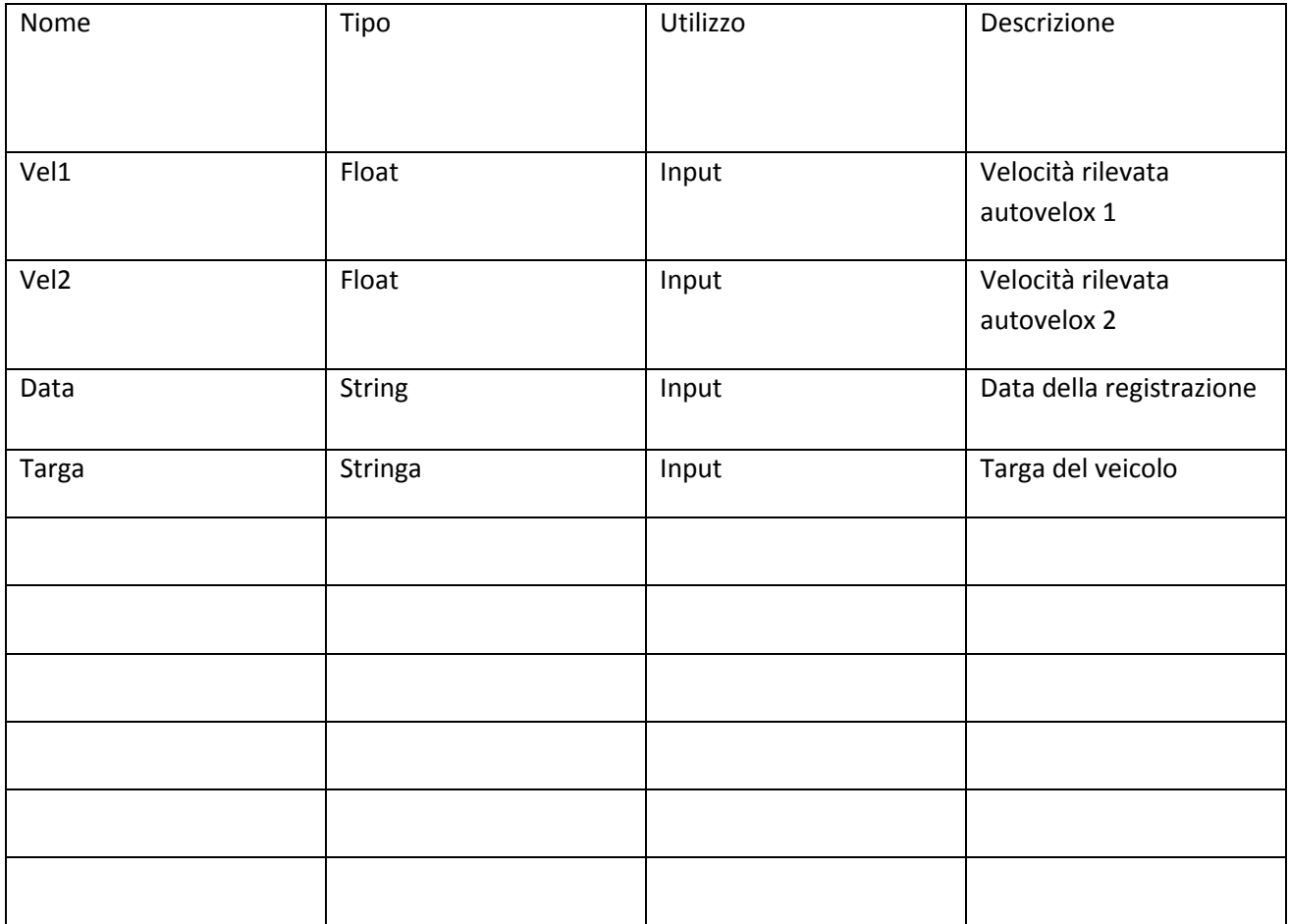

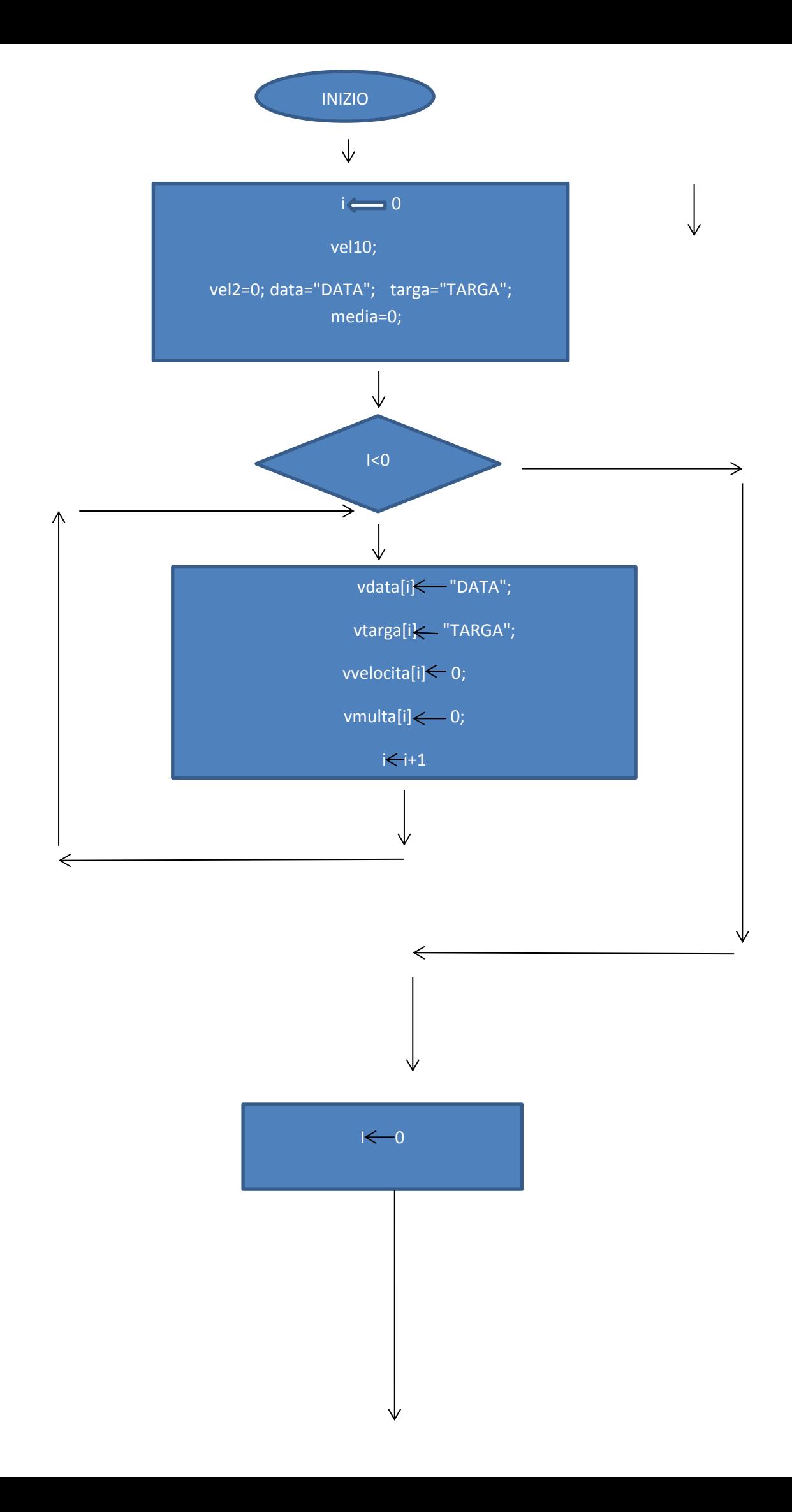

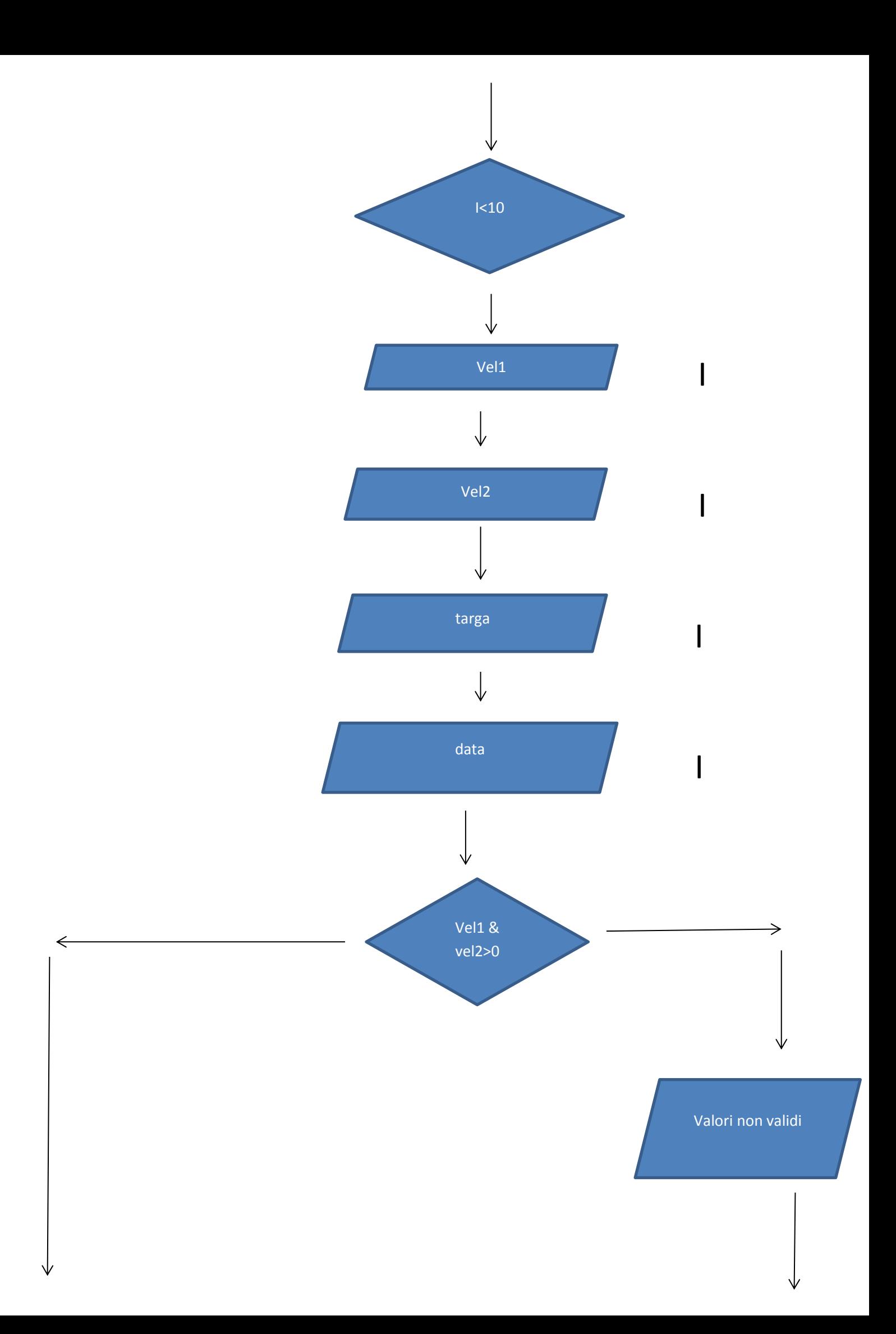

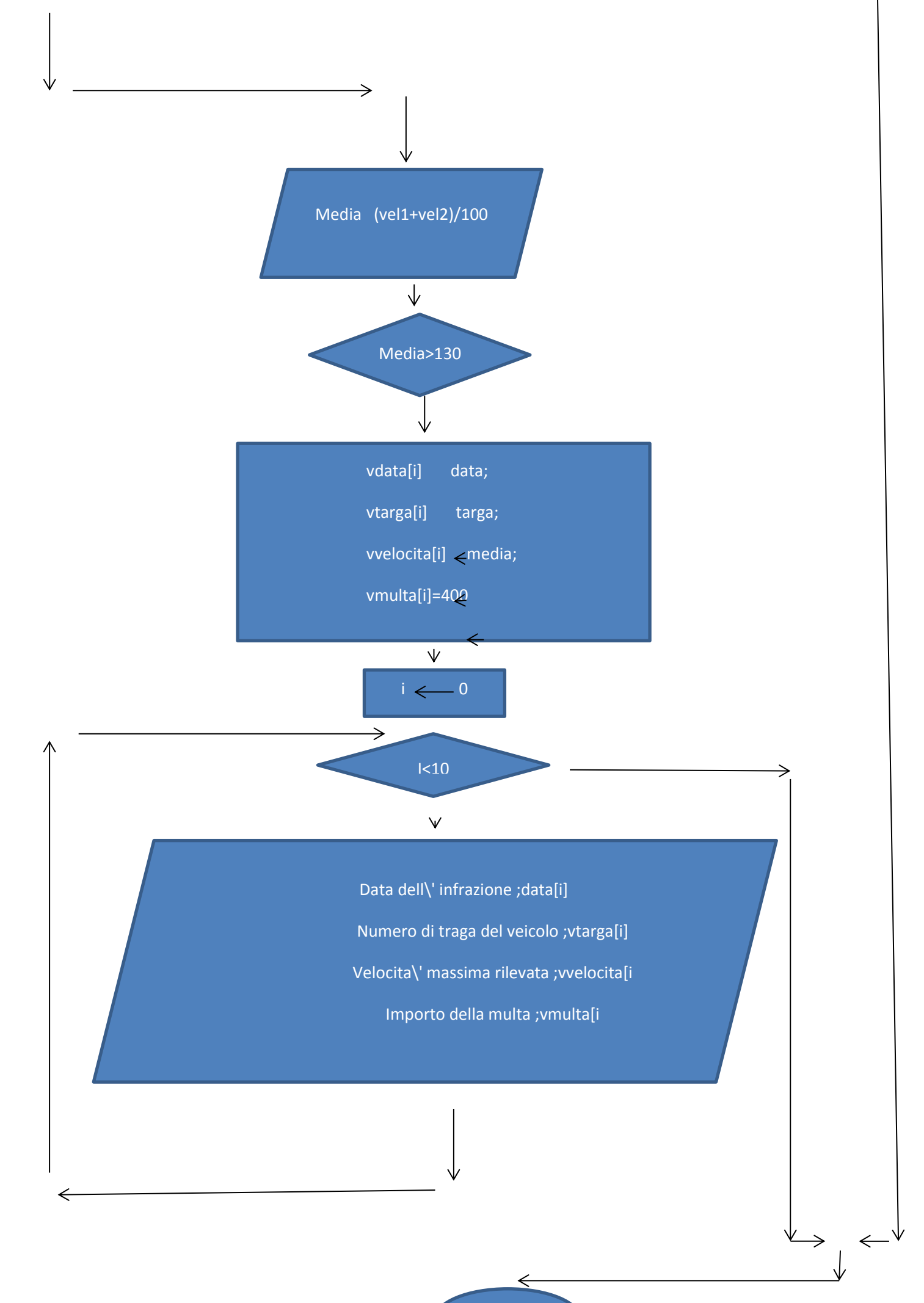

FINE